## **eLearning Video Tools for Students in Google Meets**

Link to this document: https://bit.ly/3kVy0we

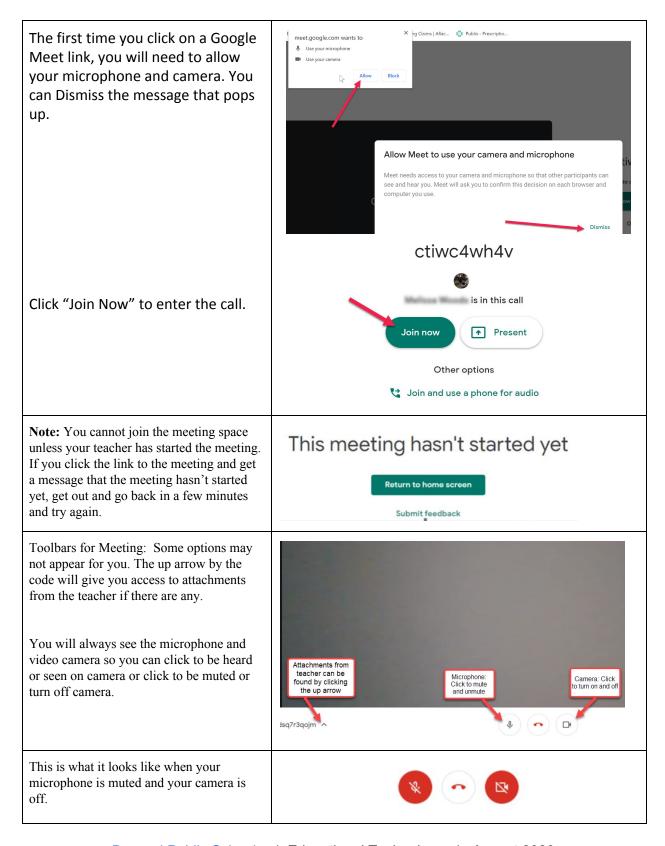

## **eLearning Video Tools for Students in Google Meets**

Link to this document: https://bit.ly/3kVy0we

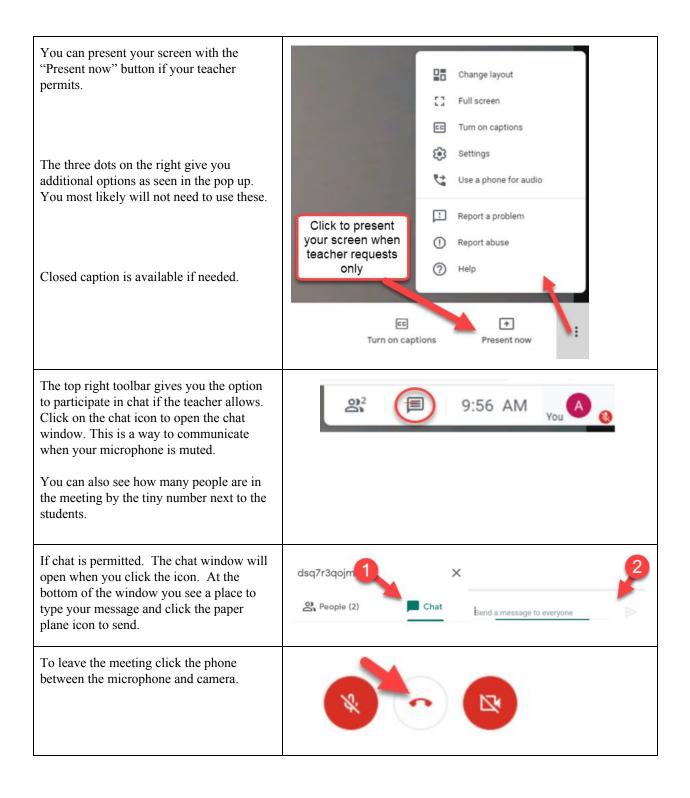